# **Le modèle de Malthus**

Sauf mention du contraire, toutes les données utilisées dans la suite sont issues du site de l'INED : https ://www.ined.fr/fr/tout-savoir-population/chiffres/. Lorsque ce n'est pas précisé, elles correspondent à des estimations pour l'année 2021.

#### **Exercice 1.**

- **1.** La population en France métropolitaine en 2006 était de 61,4 millions et la population en France métropolitaine en 2013 était de 63,7 millions.
	- **a.** Quel est le taux de variation de la population entre 2006 et 2013 ?
	- **b.** En se plaçant dans le modèle de Malthus, évaluer la population française en 2020.
- **2.** La population française vivant dans les départements d'Outre-Mer (DOM) était de 1,787 millions en 2006 et elle a augmenté de 4,2% en 7 ans.
	- **a.** Déterminer la population des DOM en 2013.
	- **b.** En se plaçant dans le modèle de Mathus, évaluer la population des DOM en 2020.
	- **c.** Cette population était en réalité de 2*,*172 millions d'habitants. Que peut-on en déduire ?

### **Exercice 2.**

- **1.** En Argentine, la population totale est de 45,6 millions d'habitants. Dans cette population, on estime que le taux de natalité est de 16,5‰ et que le taux de mortalité est de 7,6‰.
	- **a.** Calculer le taux de variation de la population argentine.
	- **b.** En suivant le modèle de Malthus, à combien peut-on évaluer la population argentine en 2030.
- **2.** Au Japon, le taux de variation de la population est de −3*,*5‰ pour une population totale de 126 millions d'habitants.

En suivant le modèle de Malthus, estimer la population japonaise en 2030.

**Exercice 3.** Au Canada, le taux de natalité est estimé à 10,2‰ et le taux de mortalité à 7,9‰.

- **1.** Calculer le taux de variation de la population en suivant la méthode de Malthus.
- **2.** Le taux de variation de la population canadienne est estimé à 8,5‰.
	- **a.** Comparer cette valeur au résultat du calcul précédent. Que constate-t-on ?
	- **b.** Proposer une explication.

**Exercice 4.** Dans son texte *Essai sur le principe de population*, Malthus estime le temps doublement d'une population qui a un taux de mortalité de 1 sur 36 et un taux de natalité de 1 sur 12 à 12 années et 4/5. Pour déterminer ce nombre d'années, il fait appel à la table d'Euler.

Dans l'exercice qui suit, nous allons voir plusieurs méthodes pour estimer le temps de doublement (arrondi à l'année près) d'une population à partir de son taux de variation.

#### **1. Méthode graphique**

La population de l'Angola compte environ 34 millions d'individus et a un taux de variation de 31,8‰. On a représenté ci-dessous l'évolution de cette population en sa plaçant dans le modèle de Malthus.

# population (en millions)

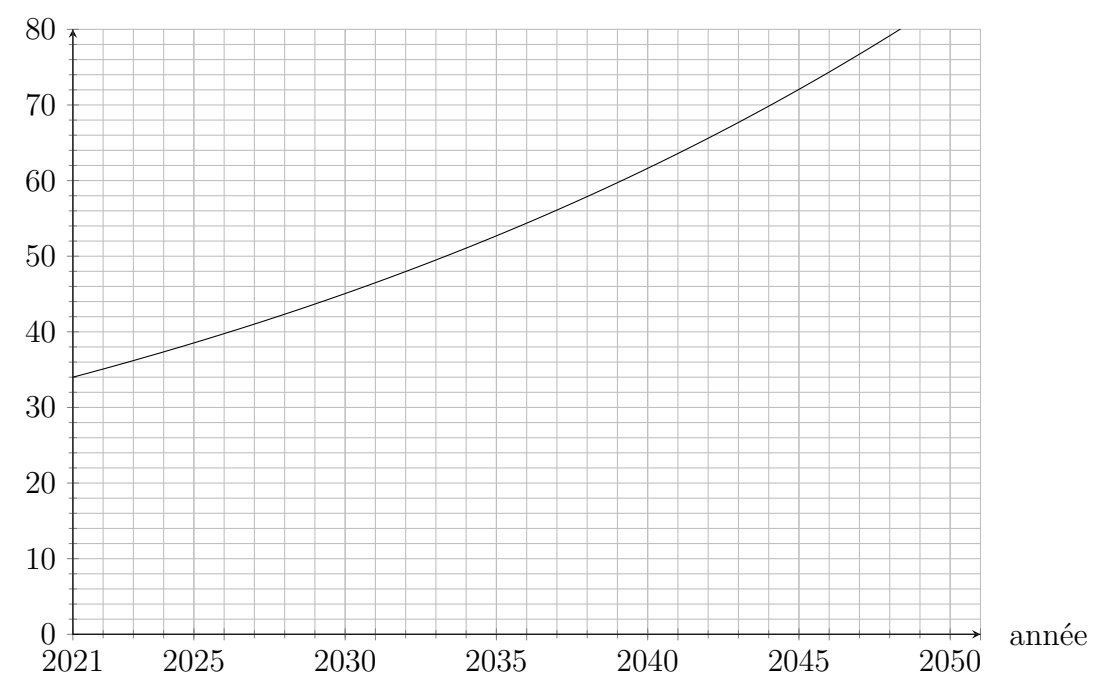

Déterminer graphiquement le temps de doublement (en années entières) de la population angolaise.

# **2. À l'aide d'un tableur**

Le tableau suivant représente une simulation sur tableur de l'évolution de la population de la Guinée Équatoriale, exprimée en millions d'habitants, en supposant qu'elle satisfait le modèle de Malthus.

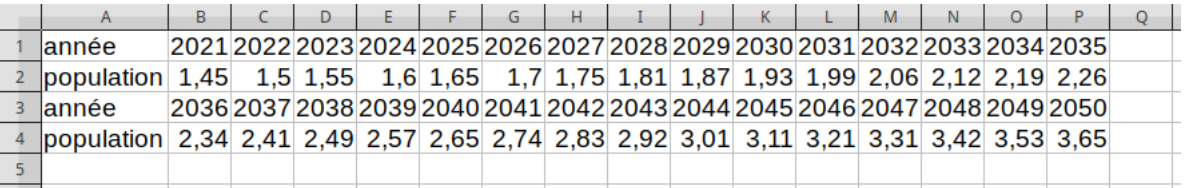

- **a.** Déterminer la population de la Guinée Équatoriale en 2021.
- **b.** Déterminer le taux de variation annuelle de cette population.
- **c.** Déterminer le temps de doublement (en années entières) de la population guinéenne.

# **3. À l'aide de la calculatrice**

La population de Mongolie a un taux de variation de 15‰.

En tâtonnant à l'aide de la calculatrice, déterminer le temps de doublement (en années entières) de la population mongole.

**4. Par le calcul** (uniquement pour élèves suivant le spécialité mathématiques ou l'option mathématiques complémentaires)

La population de la Corée du Sud a un taux de variation de 0,6‰.

On note *n* le nombre d'années entières nécessaires au doublement de la population sud-coréenne. Écrire une équation vérifiée par *n* puis résoudre cette équation et conclure.

**Exercice 5.** Dans *Le Capital*, K. Marx écrit : « Une loi de population abstraite et immuable n'existe que pour la plante et l'animal, et encore seulement tant qu'ils ne subissent pas l'influence de l'homme »<sup>1</sup>.

En quoi cette affirmation s'oppose au modèle de Malthus ?

<sup>1.</sup> Karl Marx, Le Capital, ch. XXV, III, traduction de J. Roy, 1872, Paris, disponible sur https ://gallica.bnf.fr/ark :/12148/bpt6k1232830/f1n351.pdf (p. 279)